# **Constructivist Media Decoding STARTER KIT**

### for Elementary Library & Information Literacy 3-5

## **Constructivist Media Decoding (CMD)**

is a core content inquiry-based teaching method where **ALL students** at all levels develop habits of questioning through media analysis.

### THIS APPROACH IS

inquiry-based curriculum-driven student-centered teaches core subject-area standards AND develops habits of critical thinking builds student agency engages all students

This kit gives you the resources and steps you need to begin integrating Constructivist

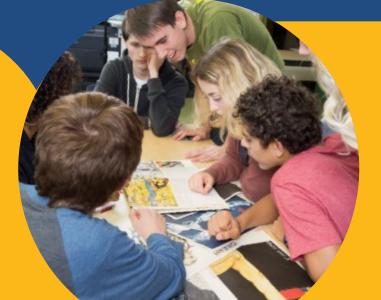

Media Decoding

# WATCH:

Constructivist Media Decoding - Why and How? (2 min.) The Impact of CMD - Student Voices (1 min.) Project Look Sharp Free Resources for CMD (2 min.) ML3: Why and How Librarians are Leading K-12 Media Literacy (4 min.) Watch a Short CMD Demonstration Video

**STEP 1:** Brainstorm upcoming CMD opportunities

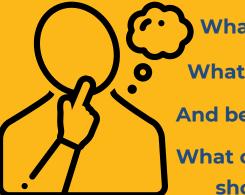

What content will my students be learning? What media can target my curricular goals? And be engaging for all my students? What content and media literacy questions should I ask?

STEP 2: Review the <u>Tips for Decoding</u>:

- Preparing for a decoding
- Leading a decoding
- Cautions

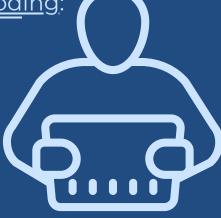

STEP 3:

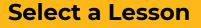

Search Project Look Sharp's website, e.g., **Elementary Library, Information Literacy 3-5** 

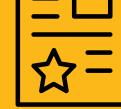

To narrow your search, add a Keyword or FILTER by Subject, Media Type, Duration, etc.

#### OR

### Still not sure? Choose one of the lessons below:

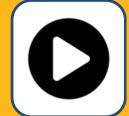

YouTube **Recommendations:** What Do I Do?

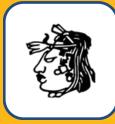

Inca Religion -What Sources Should I use?

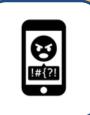

Cyberbullying: **How It Hurts &** How It Helps

<u>Click</u>

tor

<u>kampl</u>e

CMD

Plan

# STEP 4: Plan Your Lesson

- •What are your objectives?
- What questions can you ask students to meet your lesson's objectives?
- What follow up questions will
  - → deepen student thinking?
  - → help them teach each other?
- What background knowledge do your students need for the decoding?
- Will your media documents be accessible to all students?

# **STEP 5:** Teach Your Media Decoding Lesson!

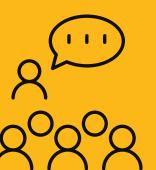

After the lesson, REFLECT:

What was successful?

What was challenging?

**Use the Self-evaluation Checklist.** 

Δ

Συ

٩

EAD

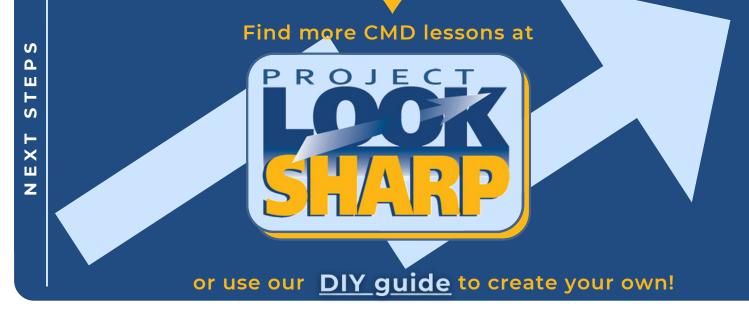

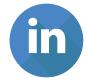

**Project Look Sharp** Ithaca College 119 Williams Hall Ithaca, NY 14850

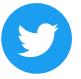